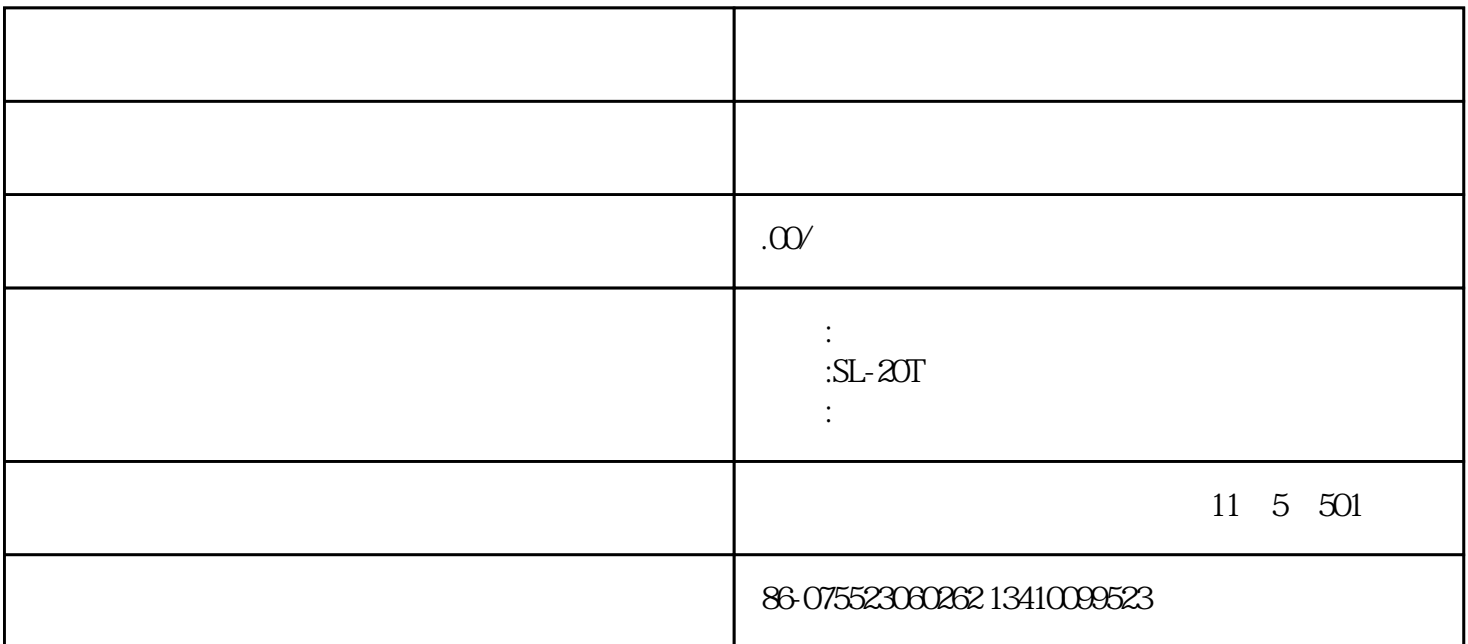

绳索张力测试仪使用方法按键从左至右依次为"ON/OFF"、"索号/设定"、"峰值/单位"、"清零/  $\blacksquare$ ",  $\blacksquare$  LCD  $\blacksquare$ 

1 MODEC " / "

2 (MODEC)" / \* " "xh=yy"(x: yy: ,  $(MODEC)$ "  $\qquad$ "  $1~7$   $(ENTER/TERO)$ "  $\qquad$ "

## 3 \* ON/OFF" 0 0% 20%

## 40% 60% 80% 100%, (ENTER/ZERO)

- "清零/确认"确认,如果试验机无法预置所有标定点的标定值,可长按(ENTER/ZERO)  $\frac{4}{\pi}$   $\frac{8}{\pi}$  $4\,$  $5\,$ 
	-

## 1 "ON/OFF"

- 2 (MODEC)" / " 1-7  $(ENTER/ZERO)$  "
	- 3 (ENTER/ZERO) " / "
		- PEAK/VALUE " / " KG KN
			- $PEAK/VALUE$  " / "
	- $4<sub>1</sub>$
	-
	- 5、没有任何操作,30分钟自动关机。
- 6、检测完毕关掉按"ON/OFF"键关掉电源。